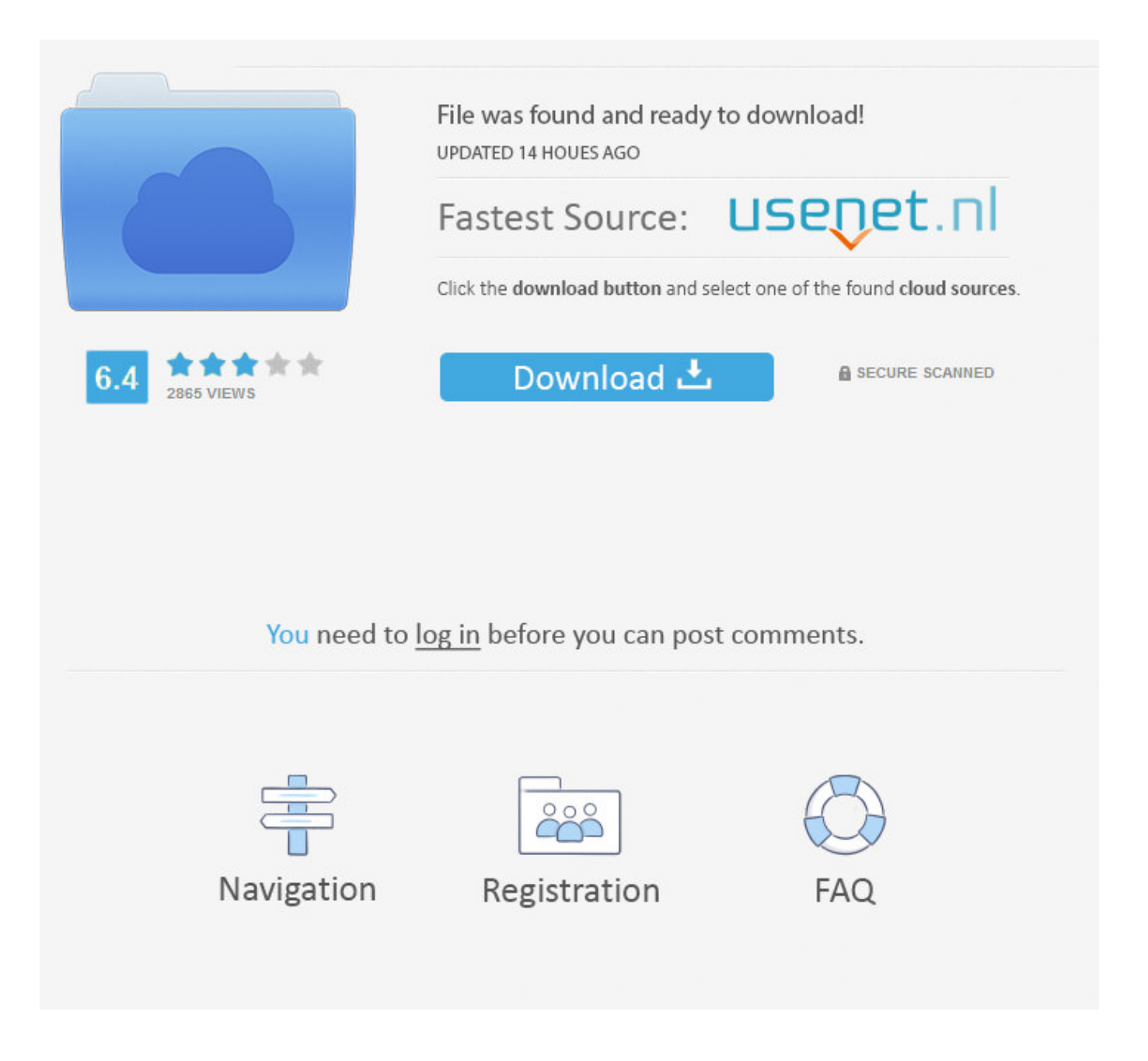

Where To Put A Facebook Like Button On A Website >>> [DOWNLOAD \(Mirror #1\)](http://raisengine.com/d2hlcmUgdG8gcHV0IGEgZmFjZWJvb2sgbGlrZSBidXR0b24gb24gYSB3ZWJzaXRldHJtZHNmd2h/canview/corroding.entice/doubtful.neutered/ooooooo/ZG93bmxvYWR8dzdnTWpFM2ZId3hOVEUxTlRBeU16WXlmSHd5TVRjM2ZId29UVTlPVTFSRlVpa2dXVzlzWVNCYlVFUkdYU0I3ZlE.cymbalta)

Scroll Up. Once altered, paste the HTML code to your site and the button will be added. From there, you can modify the Like Button, and copy and paste the code to your site. business Instagram's CEO on Free Speech, AI, and Internet Addiction Nicholas Thompson Chill: Robots Wont Take All Our Jobs James Surowiecki Instagrams Kevin Systrom Wants to Clean Up the Internet Nicholas Thompson More business Skip gear card. … Social Media Buttons How to Add Social Media Like and Share Buttons to Your Site January 18, 2017April 22, 2017 — addlikebuttLeave a comment Social media is an extremely effective means to advancing your marketing content. Factors to consider when it comes to Social Media Marketing: As social media has become more and more popular, weve seen technology grow along with it. Check out the video below for an in-depth explanation on how to get started with social media marketing: … Social Websites Top Social Media Websites for Businesses February 25, 2017April 22, 2017 — addlikebuttLeave a comment Social media is now one the best ways to market your business, but which site(s) should you choose? Each social media platform is different, so it can vary depending on your business. SEARCH Attend Our Conferences March 13-15, 2018: SMX West June 11-13, 2018: SMX Advanced Attend SMX - Click Here Learn More About Our SMX Events Gain new strategies and insights at the intersection of marketing, technology, and management. Understanding the various social media buttons While any social media button can be effective in increasingthe popularity of your site, its important to know the difference between each. Follow Follow UsOn Youtube Don't miss out on WIRED's latest videos. The "official" way to get a Facebook Like button is via the Developer section of Facebook. With a Facebook page for your business, you can interact with customers, post information aboutyour business, and build a large following. Ja, und zwar ganz easy und ohne dass du zustzliche Plugins installieren musst! Einfach den Code hier generieren.. Site Links About Us Contact Us FTC Disclosure Privacy Policy Terms of Service Free Blog Setup Our Sites OptinMonster MonsterInsights WPForms List25 Awesome Motive . Our Handpicked Guide: WPBeginner is a gold mine of resource for WordPress Beginners. The main goal of this site is to provide quality tips, tricks, hacks, and other WordPress resources that allows WordPress beginners to improve their site(s). The better the sites SEO, the more likely that site will be viewed. On top of all of this, advertising on Facebook costs less than many of the other social media platforms. design Apples Architect Says the Future of Offices Must Be Flexible Liz Stinson Get Ready for Skyscrapers Made of Wood. Whenever someone Likes your page, future posts will show up on their Facebook newsfeed, so you can generate far more followers. WPBeginnerBeginner's Guide for WordPress Blog Beginners Guide News Opinion Showcase Themes Tutorials WordPress Plugins Start Here Deals Glossary Videos Products X 0 . On Likebutton.net you can easily and quickly create Facebook buttons for your own website. Now, you can research a nearby restaurant, find its Facebook page, look at its rating (out of 5 stars), see the menu, and read hundreds of online reviews before deciding if youd like to eat there. It is that easy!. While maintaining a solid reputation is important, the general idea is that the more people that visit that page, the more customers that business will likely have. Submit Thank You Invalid Email Follow UsOn Twitter 4 hours This man has spent parts of a decade building the ultimate paper airplane: an incredibly detailed model of a Boeing twitter.com/i/web/status/9 Follow Follow UsOn Facebook Don't miss our latest news, features and videos. Also, Sharing creates a post that gives them and their Friends a chance to comment back and forth on the subject. The more the better! So quickly insert Your Own Likebutton and gain more fans!. Ja, einfach darauf achten, dass der Code als HTML und nicht im visuellen Editor eingefgt wird (z.B. This can be great for keeping your content in peoples newsfeeds, as well as drawing more attention to your site. In der deutschen Variante steht "Gefllt mir" auf dem Button 5a02188284

[maximum likes on facebook](http://amvilliitrag.rebelmouse.com/maximum-likes-on-facebook-2524111114.html) [download facebook nokia phone](http://sayrire.bloog.pl/id,364847480,title,Download-Facebook-Nokia-Phone,index.html) [como hackear un facebook por celular](https://ibtomera.typeform.com/to/qTRFXQ) [aol for facebook](http://bilesphe.blog.fc2.com/blog-entry-88.html) [best facebook flirt quotes](http://www.texpaste.com/n/6ic51ke5) [facebook like generator 2012 serial](https://disqus.com/home/discussion/channel-accordant/facebook_like_generator_2012_serial/) [valentine day app on facebook](http://cardseshati.diarynote.jp/201801101504308846/) [old facebook mobile login](http://mingzardharfyo.blogdiario.com/1515564268/) [download hack candy crush saga facebook 2013](https://disqus.com/home/discussion/channel-anfertirip/download_hack_candy_crush_saga_facebook_2013/) [facebook plugin social fixer](http://www.texpaste.com/n/g4wu8eh6)